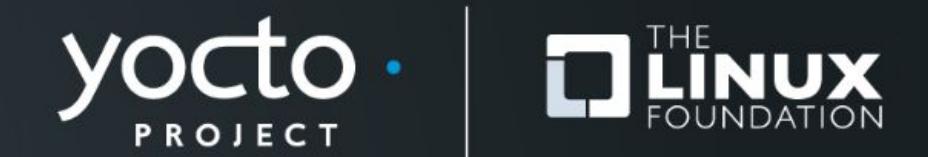

#### **How to submit a CVE fix to the Yocto Project?**

Marta Rybczynska, Syslinbit

**Yocto Project Summit, 2023.11**

## **I have an unpatched CVE…**

- **● From the cve-check**
- **● From monitoring of the new CVE stream**
- **● As a part of a coordinated disclosure**
- **● I implemented the fix upstream**

### **I have an unpatched CVE…**

- **● From the cve-check**
- **● From monitoring of the new CVE stream**
- **● As a part of a coordinated disclosure**
- I implemented the fix upstream<br>Na<sup>t?</sup>

## **A few checks before you start….**

## **● Is there someone else working on it?**

- Ask! Check the mailing list archives!
- Check the proposal of a process at https://wiki.yoctoproject.org/wiki/Synchronization\_CVEs

### **● Is the backported patch to the version in YP available?**

- Upstream first
- $\circ$  Can check big distributions as Debian
- Remember: we start applying from master (if versions match)
- **● Which YP versions are affected?**

# **Patch naming**

#### **● Example from dunfell's ffmpeg**

https://git.openembedded.org/openembedded-core/tree/meta/recipes-multimedia/ffmpeg/ffmpeg\_4.2.2.bb?h=dunfell

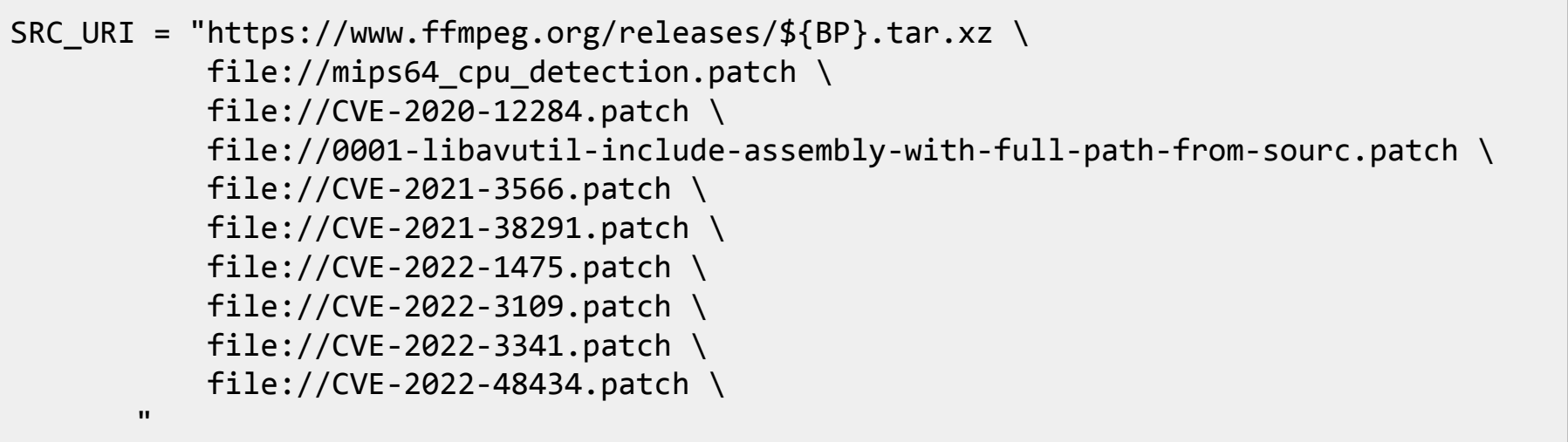

# **Patch naming**

#### **● Example from dunfell's ffmpeg**

https://git.openembedded.org/openembedded-core/tree/meta/recipes-multimedia/ffmpeg/ffmpeg\_4.2.2.bb?h=dunfell

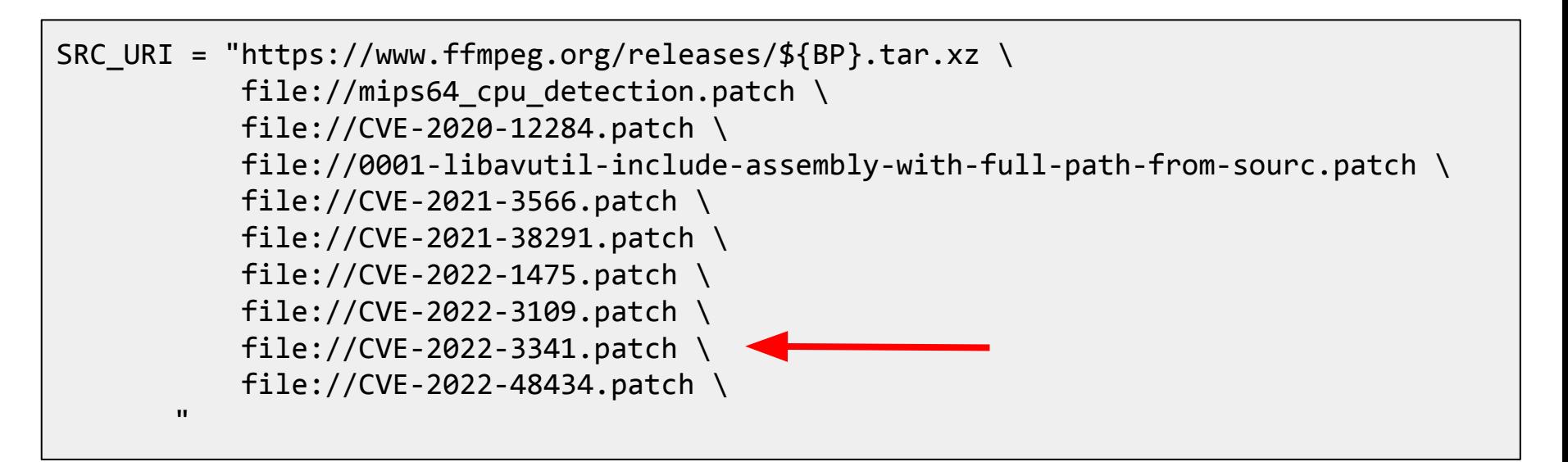

# **Original patch header**

● https://github.com/FFmpeg/FFmpeg/commit/9cf652cef49d74afe3d454f27d49eb1a1394951e.patch/

```
From 9cf652cef49d74afe3d454f27d49eb1a1394951e Mon Sep 17 00:00:00 2001
From: Jiasheng Jiang <jiasheng@iscas.ac.cn>
Date: Wed, 23 Feb 2022 10:31:59 +0800
Subject: [PATCH] avformat/nutdec: Add check for avformat new stream
```
Check for failure of avformat new stream() and propagate the error code.

```
Signed-off-by: Michael Niedermayer <michael@niedermayer.cc>
---
  libavformat/nutdec.c | 16 ++++++++++++----
```

```
 1 file changed, 12 insertions(+), 4 deletions(-)
```
# **YP patch header**

● https://git.openembedded.org/openembedded-core/tree/meta/recipes-multimedia/ffmpeg/ffmpeg/CVE-2022-3341.pa tch?h=dunfell

```
From 9cf652cef49d74afe3d454f27d49eb1a1394951e Mon Sep 17 00:00:00 2001
From: Jiasheng Jiang <jiasheng@iscas.ac.cn>
Date: Wed, 23 Feb 2022 10:31:59 +0800
Subject: [PATCH] avformat/nutdec: Add check for avformat new stream
```

```
Check for failure of avformat new stream() and propagate
the error code.
```

```
Signed-off-by: Michael Niedermayer <michael@niedermayer.cc>
```

```
CVE: CVE-2022-3341
```
**Upstream-Status: Backport [https://github.com/FFmpeg/FFmpeg/commit/9cf652cef49d74afe3d454f27d49eb1a1394951e]**

```
Comments: Refreshed Hunk
Signed-off-by: Narpat Mali <narpat.mali@windriver.com>
Signed-off-by: Bhabu Bindu <bhabu.bindu@kpit.com>
---
 libavformat/nutdec.c | 16 ++++++++++++----
 1 file changed, 12 insertions(+), 4 deletions(-)
```
## **In real life… the patch does not apply**

### **● Using devtool**

- Remove the patch from SRC\_URI
- devtool modify <recipename>
- $\circ$  Add the patch in the sources
- Build/modify as needed, then commit
- See:

https://docs.yoctoproject.org/ref-manual/devtool-referenc e.html#

### **Check-list before sending**

- **● Is it the correct patch for that issue?**
- **● Does it build?**
- **● Does it fix the issue? (if possible to verify)**
- **● Do tests pass? (if available for the recipe)**
- **● Have you started with the newest affected version?**
- **● Does it apply to the head of the YP branch (eg. head of kirkstone)?**

#### **How to send**

- **● Check the mailing list in the README of the layer**
	- Other details available too
- **● Subscribe to the mailing list**
- **● Send with git-send**
- **● Monitor the ML for eventual comments**
- **● Reply & fix if needed**

## **If you're starting with Yocto Project**

**● Review** 

**[https://docs.yoctoproject.org/contributor-guide/index.h](https://docs.yoctoproject.org/contributor-guide/index.html) [tml](https://docs.yoctoproject.org/contributor-guide/index.html)**

- **● Have a look at existing CVE fixes in related recipes**
- **● If in doubt, ask (ML or IRC)**

#### **Summary**

## **● CVE fixes should follow a specific formalism**

- patch file name
- $\circ$  CVE tag in the header of the internal patch file

#### **● Common errors**

- Version mismatches
- Build failures

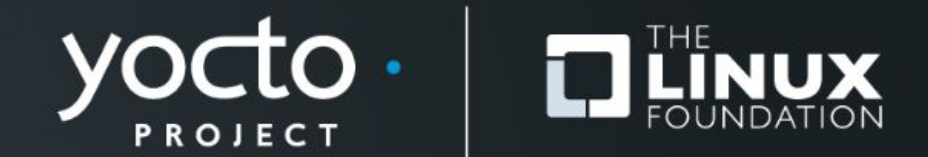

#### **How to submit a CVE fix to the Yocto Project?**

Marta Rybczynska, Syslinbit

**Yocto Project Summit, 2023.11**

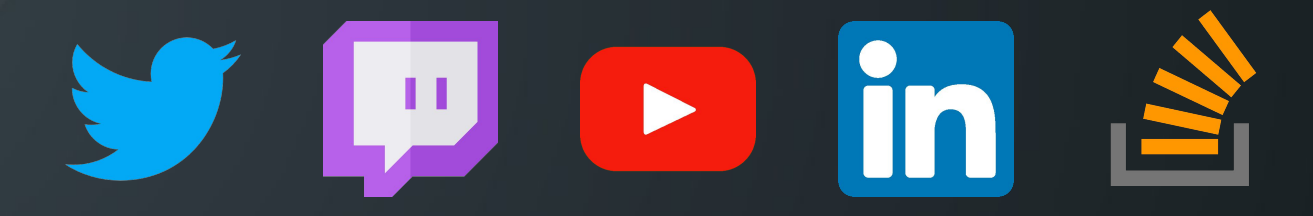

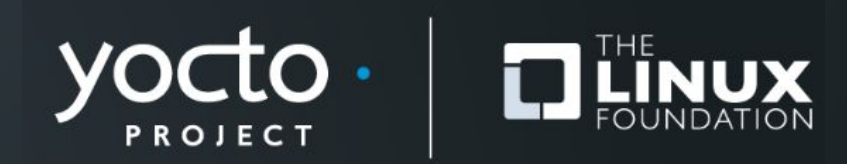